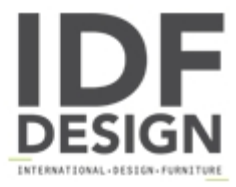

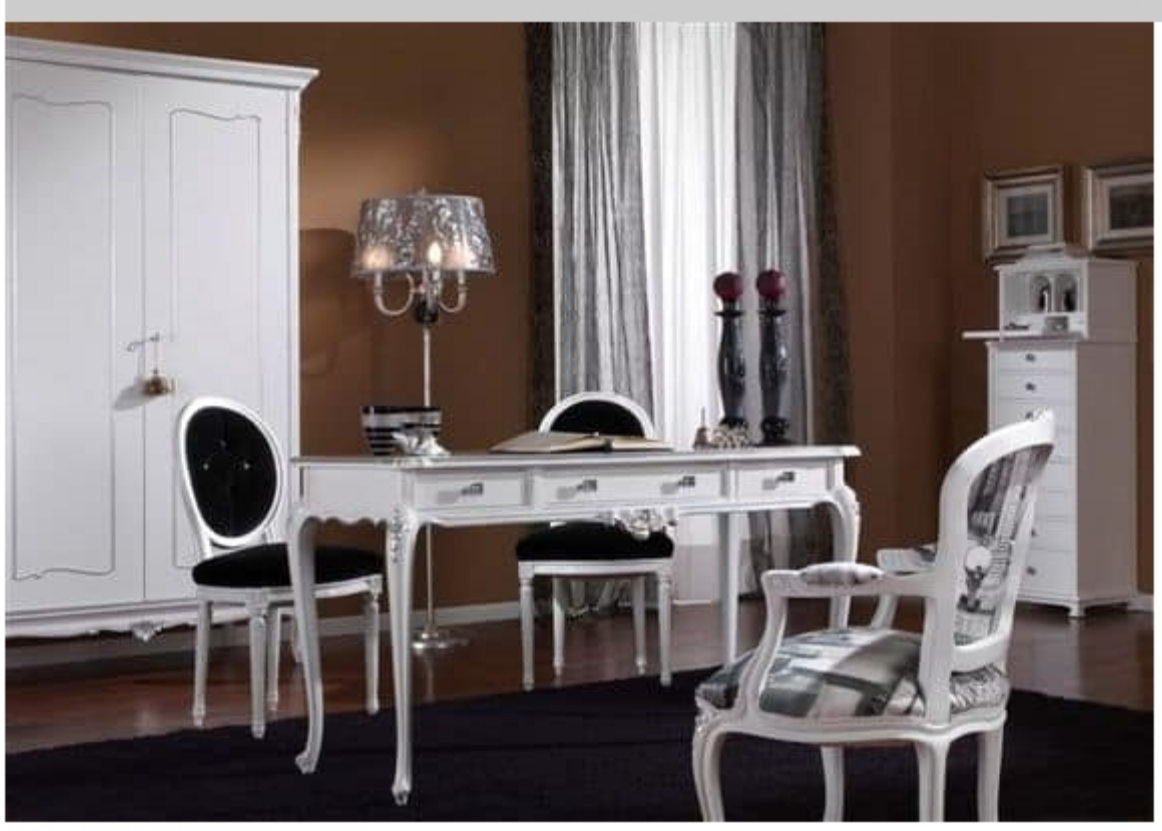

## 3620 DESK

Louis XV desk with 3 drawers. Hand carved and white painted. Silver leaf details and Swarovski knobs.

Produced by

SanVito Angelo & Figli Snc Via L. Ariosto 34 22060 Cabiate (Como) Italy

Phone: +39 031 767310 Fax: +39 031 767310 E-mail: sanvitoangelo@libero.it Website: http://www.sanvitoangelo.it

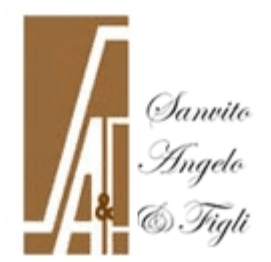